### $E$ inführung in das Textsatzsystem ( $\triangle$ )T $\angle$ X Vorlesung über (A)TFX im Sommersemester 2009 universitatis studii heydelbergenfis

Arno Trautmann

Heidelberg

Vorlesung 2 am 17. April 2009

 $\bullet$  Betreff muss *immer* "LaTeX-Kurs: " beinhalten: LaTeX-Kurs: Blaum, Trautmann

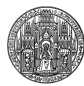

allgemeine Formatierung, Pakete<br>00000000000000000000000000000000

Einleitung, Übersicht

Einleitung, Übersicht

allgemeine Formatierung, Pakete<br>00000000000000000000000000000000

# $\bullet$  Betreff muss *immer* "LaTeX-Kurs: " beinhalten:

- LaTeX-Kurs: Blaum, Trautmann Dateinamen *immer* in der Form
- uebung2.1\_Blaum\_Trautmann.tex

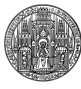

Einleitung, Übersicht

 $\bullet$  Betreff muss *immer* "LaTeX-Kurs: " beinhalten: LaTeX-Kurs: Blaum, Trautmann

- Dateinamen *immer* in der Form uebung2.1\_Blaum\_Trautmann.tex
- $\bullet$  "Ausdruck" bedeutet einen Druck mit Tinte auf Papier

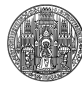

allgemeine Formatierung, Pakete<br>00000000000000000000000000000000

Einleitung, Übersicht

- **·** Betreff muss *immer* "LaTeX-Kurs: " beinhalten: LaTeX-Kurs: Blaum, Trautmann
- Dateinamen *immer* in der Form uebung2.1\_Blaum\_Trautmann.tex
- $\bullet$  "Ausdruck" bedeutet einen Druck mit Tinte auf Papier
- . "Quellcode" meint nur die .tex-Datei. .log ist meist nicht erforderlich/erwünscht

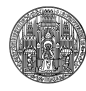

allgemeine Formatierung, Pakete<br>00000000000000000000000000000000

Einleitung, Übersicht

- $\bullet$  Betreff muss *immer* "LaTeX-Kurs: " beinhalten: LaTeX-Kurs: Blaum, Trautmann
- Dateinamen *immer* in der Form uebung2.1\_Blaum\_Trautmann.tex
- $\bullet$  "Ausdruck" bedeutet einen Druck mit Tinte auf Papier
- . "Quellcode" meint nur die .tex-Datei. .log ist meist nicht erforderlich/erwünscht
- *Keine* Bilder einbinden! (es sei denn, explizit angegeben)

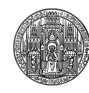

. . . . . . . . . . . . . . . . . . . . . . . . . . . . . . allgemeine Formatierung, Pakete

Einleitung, Übersicht

- **·** Betreff muss *immer* "LaTeX-Kurs: " beinhalten: LaTeX-Kurs: Blaum, Trautmann
- Dateinamen *immer* in der Form uebung2.1\_Blaum\_Trautmann.tex
- $\bullet$  "Ausdruck" bedeutet einen Druck mit Tinte auf Papier
- . "Quellcode" meint nur die .tex-Datei. .log ist meist nicht erforderlich/erwünscht
- *Keine* Bilder einbinden! (es sei denn, explizit angegeben)
- **•** Schreibweise von LATEX in reinem Text: LaTeX

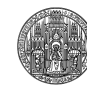

. . . . . . . . . . . . . . . . . . . . . . . . . . . . . . allgemeine Formatierung, Pakete

Latex vs. LaTeX

Einleitung, Übersicht

allgemeine Formatierung, Pakete<br>00000000000000000000000000000000

ungeschickt:

*Ich danke meiner Sekretärin, die mich behutsam in Latex eingeführt hat.*

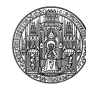

Latex vs. LaTeX

Einleitung, Übersicht

. . . . . . . . . . . . . . . . . . . . . . . . . . . . . . allgemeine i

besser: *Ich danke meiner Sekretärin, die mir den Einstieg in das Textsatzsystem LaTeX ermöglicht hat.*

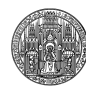

### . . .<sup>2</sup> allgemeine Formatierung, Pakete

- **Befehle**
- Umgebungen
- **•** Schriftgröße
- **·** Leerzeichen, Striche
- Der Satzspiegel
- Kopf- und Fußzeilen
- · Dokumentation
- Minimalbeispiel
- Fehlermeldungen

### inleitung, Übersich

allgemeine Formatierung, Pakete<br>●○○○○○○○○○○○○○○○○○○○○○○○○○○○○○○○○○

# Makros

- Abkürzungen, die das Leben erleichtern
- LATEX definiert große Zahl von Makros vor
- Klassen und Pakete erweitern die Möglichkeiten immens

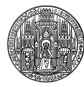

# Neue Befehle

inleitung, Übersich

- $\bullet$  \newcommand{\wasser}{H\$\_2\$0}  $\Rightarrow$  H<sub>2</sub>O
- Ermöglicht Abkürzungen im Text, die häufig vorkommen

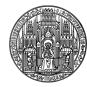

# Neue Befehle

itung, Übersic

allgemeine Formatierung, Pakete<br>0000000000000000000000000000000

- 
- $\bullet$  \newcommand{\wasser}{H\$\_2\$0}  $\Rightarrow$  H<sub>2</sub>O
- Ermöglicht Abkürzungen im Text, die häufig vorkommen
- Änderung: \renewcommand{\wasser}{H\kern-.1em\$\_2\$\kern-.1em O}:  $H<sub>2</sub>O$

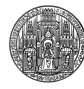

Leerzeichen in TEX

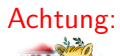

inleitung, Übersic

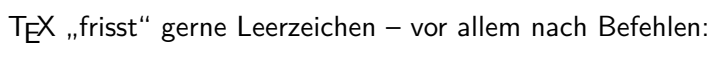

**WAM**<br>\wasser ist nass ⇒ H<sub>2</sub>Oist nass.

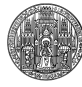

allgemeine Formatierung, Pakete<br>0000000000000000000000000<mark>000000</mark> ne Formatierung, Pakete

# Leerzeichen in TEX

#### Achtung:

Einleitung, Übersicht

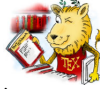

TEX "frisst" gerne Leerzeichen - vor allem nach Befehlen:

**\wasser** ist nass  $\Rightarrow$  H<sub>2</sub>Oist nass.

• TEX liest Befehle vom \ bis zum ersten nicht-Buchstaben (Zahl, Klammer, Leerzeichen, Punkt, . . .)  $\verb|\Larex|_{\verb|L||L|} \text{is} \texttt{t}_{\verb|L||} \texttt{m} \texttt{and} \texttt{t}_{\verb|L||L|} \texttt{u} \texttt{m} \texttt{st} \texttt{and} \texttt{t} \texttt{c}$ 

e eine eine Konstandien auf der Bereich aus der Bereich aus der Bereich aus der Bereich aus der Bereich aus de<br>Eine der Bereich aus der Bereich aus der Bereich aus der Bereich aus der Bereich aus der Bereich aus der Berei

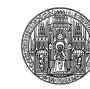

#### allgemeine Formatierung, Pakete<br>0000000000000000000000000000000 ne Formatierung, Pakete

# Leerzeichen in TEX

#### Achtung:

Einleitung, Übersicht

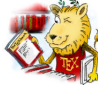

TEX "frisst" gerne Leerzeichen - vor allem nach Befehlen:

**\wasser** ist nass  $\Rightarrow$  H<sub>2</sub>Oist nass.

- TEX liest Befehle vom \ bis zum ersten nicht-Buchstaben (Zahl, Klammer, Leerzeichen, Punkt, . . .) \LaTeX␣␣␣ist␣␣manchmal␣␣␣umständlich
- Befehle im Text immer mit \ oder {} beenden:

e eine eine Konstandien auf der Bereich aus der Bereich aus der Bereich aus der Bereich aus der Bereich aus de<br>Eine der Bereich aus der Bereich aus der Bereich aus der Bereich aus der Bereich aus der Bereich aus der Berei

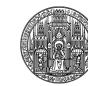

Vorlesung 2 am 17. April 2009

#### allgemeine Formatierung, Pakete<br>0000000000000000000000000000000 Formatierung, Pakete

# Leerzeichen in TEX

### Achtung:

Einleitung, Übersicht

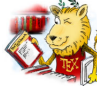

TEX "frisst" gerne Leerzeichen - vor allem nach Befehlen:

**\wasser ist nass ⇒ H<sub>2</sub>Oist nass.** 

- TEX liest Befehle vom \ bis zum ersten nicht-Buchstaben (Zahl, Klammer, Leerzeichen, Punkt, . . .) \LaTeX␣␣␣ist␣␣manchmal␣␣␣umständlich
- Befehle im Text immer mit \ oder {} beenden:
- $\bullet$  \LaTeX\\_ist\_manchmal\_umständlich.

**EX** ist manchmal umständlich

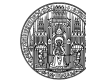

#### allgemeine Formatierung, Pakete<br>0000000000000000000000000000000 ormatierung, Pakete

# Befehle mit Argumenten

Einleitung, Übersicht

\newcommand\molekuel[3][H]{Das Molekül #1\$\_#2\$#3}

- Argumente werden mit [3] definiert
- Optionales Argument in eckigen Klammern
- Zugriff in der Definition möglich mit #1
- In der Verwendung meist mit geschweiften Klammern {Co}

\molekuel{2}{O} *⇒* Das Molekül H2O \molekuel[Co]{7}{O} *⇒* Das Molekül Co7O

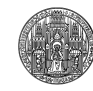

# Umgebungen

Einleitung, Übersicht

. .

\begin{umgebung}[opt. Argumente]{evtl. Argumente}

\end{umgebung}

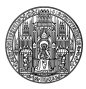

#### . . . . . . . . . . . . . . . . . . . . . . . . . . . . . . matierung, Pakete

# Umgebungen

Einleitung, Übersicht

. .

\begin{umgebung}[opt. Argumente]{evtl. Argumente}

\end{umgebung}

- Jede Umgebung ist eine Gruppierung (wie {} ) *⇒* Alle Einstellungen innerhalb einer Umgebung sind lokal
- Am Anfang und am Ende werden Befehle ausgeführt:
- *⇒* Abstände (horizontal, vertikal), Schriftumstellungen, Setzen von Zählern
- Argumente beeinflussen das Aussehen der Umgebung (Anzahl/Ausrichtung von Tabellenspalten, Anordnung von Gleitobjekten, etc.)

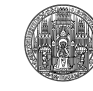

# Wichtige Umgebungen

Einleitung, Übersich

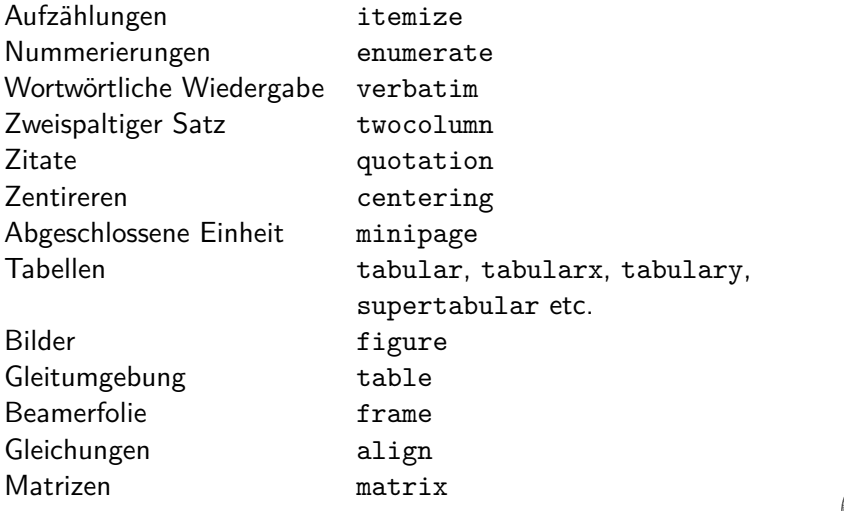

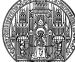

### Einfache Listen

Einleitung, Übersich

\begin{itemize} \item Erster Punkt \item Zweiter Punkt \item[3] dritter Punkt \end{itemize}

- **•** Erster Punkt
- Zweiter Punkt
- 3 dritter Punkt

\begin{enumerate} \item Erster Punkt \item Zweiter Punkt \item[3] dritter Punkt \end{enumerate}

- **<sup>1</sup>** Erster Punkt
- 2 Zweiter Punkt
- 3 dritter Punkt

Aussehen von enumerate und itemize wird von der Dokumentenklasse bestimmt!

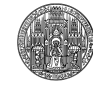

# Schriftgröße

Einleitung, Übersich

allgemeine Formatierung, Pakete<br>00000000 0000000000000000000000

Als Dokumentoption

Fast alle Klassen bieten Option für Schriftgröße:

\documentclass[10pt]{scrartcl}

. Möglich sind 10pt, 11pt, 12pt .. .

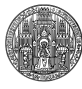

# Schriftgröße

Einleitung, Übersic

allgemeine Formatierung, Pakete<br>00000000 0000000000000000000000

Als Dokumentoption

Fast alle Klassen bieten Option für Schriftgröße:

\documentclass[10pt]{scrartcl}

. Möglich sind 10pt, 11pt, 12pt .. .

Wer wirklich *genau weiß*, was er tut:

\fontsize{Größe}{Durchschuss}\selectfont \fontsize{10}{12}\selectfont

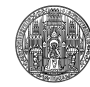

# Leerzeichen und Striche

allgemeine Formatierung, Pakete<br>00000000**0000**000000000000000000

### . Leerzeichen ..

Einleitung, Übersicht

Es gibt verschieden breite Leerzeichen, je nach Zweck und Position Es gibt verschieden breite Leerzeichen, je nach Zweck und Position

# . Striche ..

Auch horizontale Striche unterscheiden sich je nach Bedeutung Auch horizontale Striche unterscheiden sich je nach Bedeutung

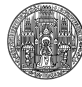

# Leerzeichen

ıleitung, Übersich

allgemeine Formatierung, Pakete<br>0000000000000000000000000000000

- o normales Leerzeichen: u
- $\bullet$  schmales Leerzeichen (Spatium): \,
- negativer Abstand: \! z. B., z. B., z.B.
- Leerräume im Mathemodus: (werden normal automatisch korrekt gesetzt)  $ab = ab = ab$

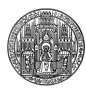

# tung. Übersich

allgemeine Formatierung, Pakete<br>0000000000000000000000000000000

# Leerzeichen

- o normales Leerzeichen: u
- $\bullet$  schmales Leerzeichen (Spatium): \,
- negativer Abstand: \! z. B., z. B., z.B.
- Leerräume im Mathemodus: (werden normal automatisch korrekt gesetzt)  $ab = ab = ab$
- Explizites Ändern des Abstandes (kerning): a\kern-0.1em b *⇒* ab a\kern-0.5em  $b \Rightarrow b$

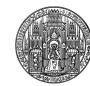

# Strichlängen

 $\,$ inleitung, Übersich

allgemeine Formatierung, Pakete<br>0000000000000000000000000000000

- Länge des Striches entscheidend für Grammatik!
- Viertelgeviertstrich, Bindestrich: -
- Halbgeviertstrich, Gedankenstrich: --
- Geviertstrich, englischer Gedankenstrich: ---
- Minuszeichen: \$-\$
- **·** Im Vergleich:
	- $\frac{6}{5}$   $+$   $\frac{6}{5}$ - – — *−*+

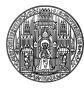

# Strichlängen

 $\,$ inleitung, Übersich

allgemeine Formatierung, Pakete<br>0000000000000000000000000000000

- Länge des Striches entscheidend für Grammatik!
- Viertelgeviertstrich, Bindestrich: -
- Halbgeviertstrich, Gedankenstrich: --
- Geviertstrich, englischer Gedankenstrich: ---
- Minuszeichen: \$-\$
- **Im Vergleich:** 
	- $\frac{6}{5}$   $+$   $\frac{6}{5}$ - – — *−*+

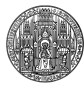

# Strichlängen

Einleitung, Übersicht

allgemeine Formatierung, Pakete<br>0000000000000000000000000000000

### . Verwendung ..

. .. . frontmatter—or backmatter— . . . Vorder- und Rückseite . . . Vorderseite – oder Rückseite – . . .

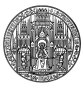

. . . . . . . . . . . . . . . . . . . . . . . . . . . . . . atierung, Pakete

# Auslassungen

nleitung, Übersich

Auslassungspunkte sollten gesperrt gesetzt werden: Wenn ganze Satzteile ... ausgelassen werden . . . Wenn Wortteile ausgelassen werden, kommt kein Leer. . . davor.

Befehle \dots oder \ldots sorgen für richtige Abstände. Paket ellipsis korrigiert den Abstand vor und nach Ellipsen.

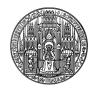

Probleme mit ellipsis

inleitung, Übersic

\usepackage{ellipsis} führt zu inkonsistenten Abständen nach \dots:

\LaTeX ist \dots manchmal kompliziert \dots

LATEXist . . .manchmal kompliziert . . .

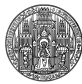

Probleme mit ellipsis

Einleitung, Übersicht

\usepackage{ellipsis} führt zu inkonsistenten Abständen nach \dots:

\LaTeX ist \dots manchmal kompliziert \dots

LATEXist . . .manchmal kompliziert . . .

\usepackage[xspace]{ellipsis} korrigiert dies: \LaTeX\ ist \dots manchmal kompliziert \dots

LATEX ist . . . manchmal kompliziert . . .

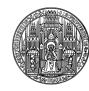

# Der Satzspiegel

inleitung, Übersic

- Verhältnis von Rändern zu Textbreiten
- Ein- oder zweiseitiger Satz?
- Schriftgröße, Laufweite
- Kopf- und Fußzeilen

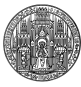

# Satzspiegel mit KOMA

Einleitung, Übersicht

- KOMA-Skript (Hauptautor Markus Kohm)
- Bietet optimale Satzspiegelkonstruktion
- **·** eigenes Paket typearea
- Automatische Berechnung; anpassbar
- z. B. geometry (s. u.)

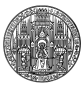

#### natierung, P

. . . . . . . . . . . . . . . . . . . . . . . . . . . . . .

# Kopf- und Fußzeilen

Einleitung, Übersicht

- Enthalten wichtige Informationen über das Dokument:
- Lebende Kolumnentitel
- Seitenzahlen
- Verschiedene Pakete für verschiedene Ansprüche
- Auswahl über \pagestyle{Seitenstil} oder \thispagestyle{Seitenstil}
- Voreinstellungen: empty, plain, headings

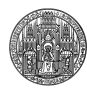

# fancyhdr

Einleitung, Übersicht

Lades des Pakets und Einstellungen im Dokumentenkopf:

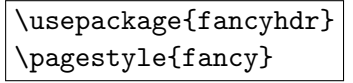

### Einseitiger Satz:

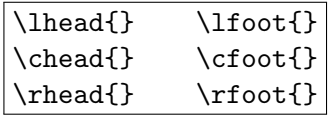

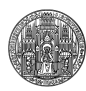

### Einleitung, Übersicht fancyhdr

allgemeine Formatierung, Pakete<br>0000000000000000000000000000000

Lades des Pakets und Einstellungen im Dokumentenkopf:

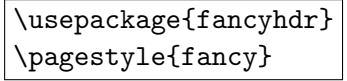

### Einseitiger Satz:

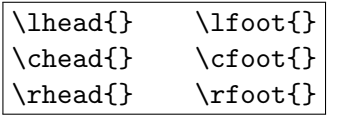

Zweiseitiger Satz:

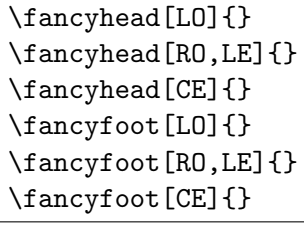

O: odd E: even

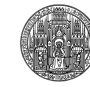

# Aus dem KOMA-Bundle: scrpage2

Einleitung, Übersicht

```
\usepackage[automark]{scrheadings2}
\pagestyle{scrheadings}
\pagestyle{scrplain}
\lehead[scrplain-links-gerade]{scrheadings-links-gerade}
\cohead[scrplain-zentriert-ungerade]{scrheadings-zentr-ungr}
\rehead[]{}
\cefoot[]{}
\ohead[]{\pagemark}
\ihead{\headmark}
\cfoot{}
```
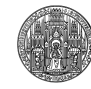

### ung. Übersicl

allgemeine Formatierung, Pakete<br>0000000000000000000000000000000

### geometry

- Manuelle Einstellung des Satzspiegels
- Verwendung mittels \usepackage[top=2cm,bottom=5cm]{geometry}
- oder \geometry{top=2cm,bottom=5cm}

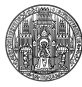

### geometry

Einleitung, Übersich

allgemeine Formatierung, Pakete<br>0000000000000000000000000000000

. Mögliche Optionen: ..

left, right, inner, outer, hmargin top, bottom, vmargin margin bindingoffset, textwidth, textheight twocolumn, columnsep, marginparsep, footnotesep headsep, footsep, nofoot, nohead hoffset, voffset, offset

.. .

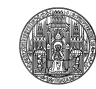

Welche Befehle möglich?

ung. Übers

- Woher weiß man, welche Befehle geometry bietet?
- Wie bekommt man allgemein Information über Pakete?

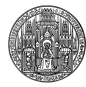

### nleitung, Übersic

allgemeine Formatierung, Pakete<br>0000000000000000000000000000000

### texdoc

- · texdoc durchsucht die LATEX-Ordner
- liefert direkt die Dokumentation des gesuchten Paketes:
- texdoc amsmath öffnet amsmath.pdf
- texdoc -l amsmath listet alle Ergebnisse auf
- texdoc -s amsmath liefert Ergebnisse aus erweiterter Suche
- texdoc --help bietet weitere Informationen
- *⇒* Vorteile der Kommandozeile

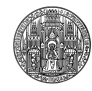

. . . . . . . . . . . . . . . . . . . . . . . . . . . . . . ne Formatierung, Pakete

# Minimalbeispiel

inleitung, Übersich

- Dient zum Finden von Fehlern
- Optimal für Fragen:
- Erspart den Kampf durch unnötigen Code
- Minimales Dokument, das den Fehler noch produziert

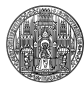

# Erstellen eines Minimalbeispiels

Einleitung, Übersicht

Allen Code wegnehmen, der nichts mit dem Problem zu tun hat

- Allen unnützen Text wegnehmen. Wenn langer Text nötig ist, Paket blindtext verwenden (Übungsaufgabe . . .)
- Alle Pakete entfernen, die nichts mit dem Problem zu tun haben.
- Falls die Klasse für das Problem unerheblich ist: \documentclass{minimal}

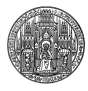

. . . . . . . . . . . . . . . . . . . . . . . . . . . . . . rmatierung. Pakete

# Was tun, wenn LATEX anhält?

- . . .<sup>1</sup> Ruhe bewahren (Dateien können nicht beschädigt werden!)
- . . .<sup>2</sup> Überlegen, was man gerade geändert hat
- . . .<sup>3</sup> Schreibfehler korrigieren
- . . .<sup>4</sup> log-Datei lesen

inleitung. Übersic

. . .<sup>5</sup> Nicht überfliegen, sodern lesen!

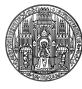

#### 00000000000000000000000<mark>0</mark> allgemeine Formatierung, Pakete

### Anhalten bei Fehlern

Einleitung, Übersicht

- Manche Editoren kompilieren im nonstop-mode
- Fehler werden ausgegeben, aber ignoriert.
- . "Ich habe 100 Fehler in meinem Dokument" ist keine sinnvolle Aussage:
- Sobald ein Fehler auftritt, ist das Dokument meist wertlos.

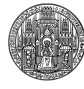

# Fehlerausgabe

Einleitung, Übersich

allgemeine Formatierung, Pakete<br>0000000000000000000000000

Typische Fehlermeldung:

```
! Undefined control sequence.
l.3 Ein \Latex-Dokument
                            .
?
! Emergency stop.
l.3 Ein \Latex-Dokument.
                            .
No pages of output.
Transcript written on xelatextest.log.
```
*⇒* Befehl in Zeile 3 falsch geschrieben.

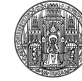

# Komplizierte Fehlermeldungen

Runaway argument?

Einleitung, Übersicht

{ \coursesection {Einleitung, Übersicht} \input {lk09-einf ! File ended while scanning use of \beamer@howtotreatframe. <inserted text> \par

*⇒* Irgendwo nach \coursesection ein } oder \end{umgebung} vergessen.

Die Zeile wird *nicht* angegeben.

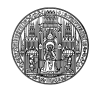

00000000000000000000000<mark>0</mark> ne Formatierung, Paket

### Zusatzwissen:

Einleitung, Übersich

allgemeine Formatierung, Pakete<br>0000000000000000000000000

. Definition zeigen mittels show: .. .. . \show im Dokument, Ausgabe in der log-Datei: \show\wasser > \wasser=macro:  $\sim$ H\$\_2\$0. 1.5 \show\wasser

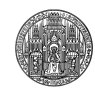